### Useful workspace functions (help general) Punctuation (help punct)

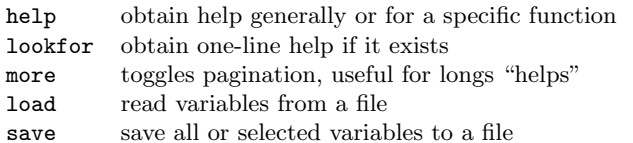

#### Path and environment (help general)

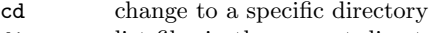

- dir list files in the current directory
- path display or modify the function search path

# Basic types

The basic variable type is a two-dimensional array of doubles (64 bit representation).

- A scalar is a  $1 \times 1$  array.
- A *row vector* of length *n* is a  $1 \times n$  array.
- A *column vector* of length m is an  $m \times 1$  array.
- A matrix of dimensions m rows and n columns is an  $m \times n$  array.

# Variable name conventions

MATLAB is case sensitive.

A variable must start with a letter (A-Z, a-z). Up to 31 letters, digits and underscores.

# Default variables/constants (help elmat)

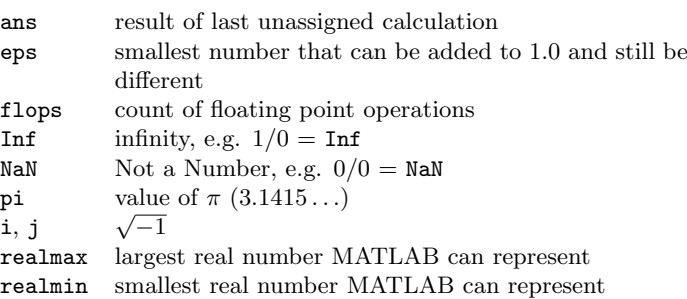

#### About user variables (help elmat,help general)

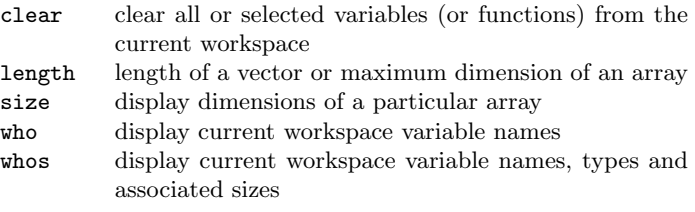

#### Formatting (help format)

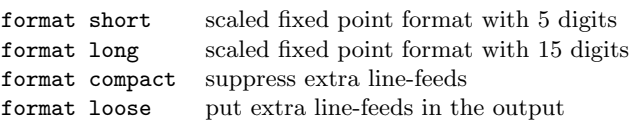

- . decimal point, e.g. 325/100, 3.25 and .325e1 are equivalent ... three or more decimal points at the end of a line cause the following line to be a continuation
- , comma is used to separate matrix elements and arguments to functions, also used to separate statements in multistatement lines
- used inside brackets to indicate the ends of the rows of a matrix, also used after an expression or statement to suppress printing
- % begins comments
- ' quote. 'ANY TEXT' is a vector whose components are the ASCII codes for the characters. A quote within the text is indicated by two quotes, e.g. 'Don''t forget.'

# Explicit matrix creation

Elements in a row can be delimited by a comma or a space. Explicit assignment using ;'s to end rows

 $a = [1, 2, 3; 4, 5, 6; 7, 8, 9]$ 

- Explicit assignment using "newline" to end rows
	- $a = [1, 2, 3]$
	- 4,5,6 7,8,9]

Explicit assignment using continuation lines

 $b = [1 2 3 4 5 6 ...$ 

7 8 9 10]

# Vector/Matrix initialization (help elmat)

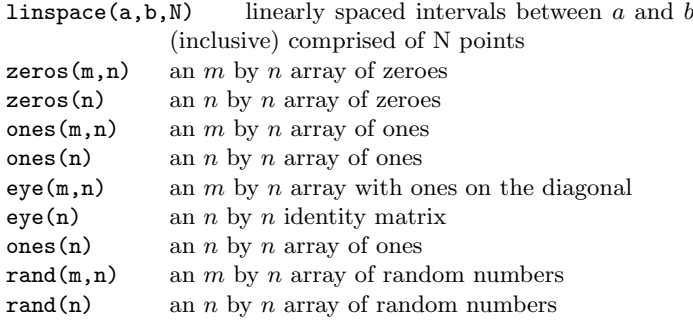

# List generation/variable indexing

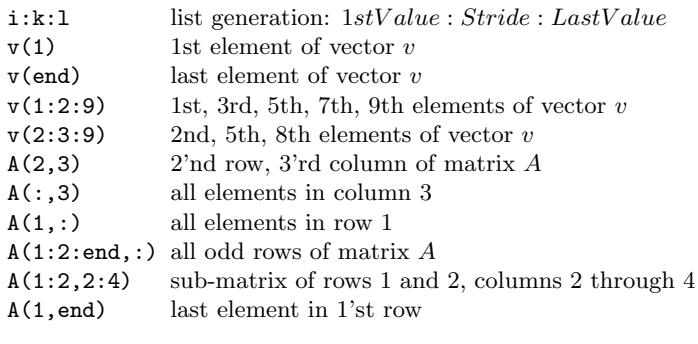

### Vector/Matrix op's (help arith, help ops)

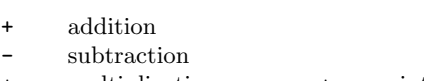

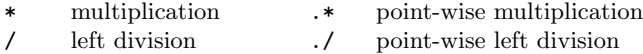

- 
- exponentiation . point-wise exponentiation
- transpose
- 
- \ right division .\ point-wise right division
	-

#### Loops (help lang)

```
for k = vectorOrColumnList% MATLAB statements
end
```

```
while logicalExpression
    % MATLAB statements
end
```
Note that MATLAB is an interpreted language, and hence loops are slower than internal vector manipulation function. So it is better to avoid loops whenever possible.

#### if/elseif/else construct (help lang)

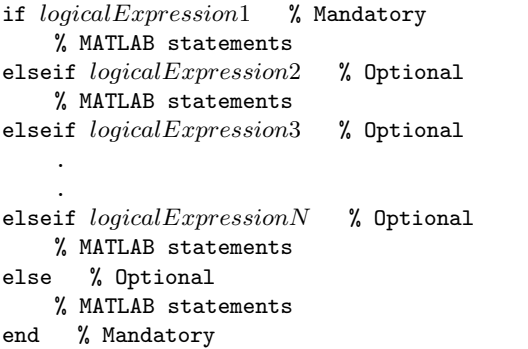

# Logical operators (help relop)

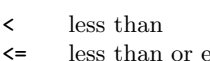

- $_{\rm equal}$ > greater than
- >= greater than or equal
- $=$  equal
- $\sim$ = not equal
- & logical AND

```
| logical OR
```

```
∼ logical NOT
```
# Script M-files

Sequences of MATLAB commands can be stored in text files with the extension .m. The commands can be executed by typing the name of the files (without the extension) or through the file management tools provided by the Command Window menu.

# Function M-files

Define a separate file called *functionName*.m with the following form:

```
function [out1,...,outN] = functionName(in1,...,inM)% functionName: A brief one line description (optional)
% .
\% .
% More description (optional)
% .
\%% First executable statement
    .
    .
    % Valid executable MATLAB statements and comments
    .
    .
    % Last line
```
The function call is made with the following statement:  $[out1, out2,..., outN] = functionName(in1, in2,...,inM)$ 

# Useful in M-files (help general, help lang)

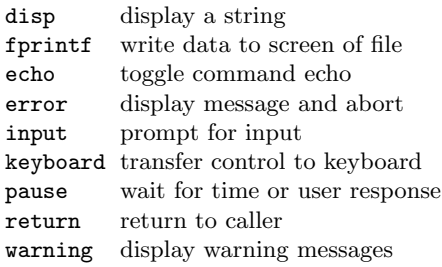

# Figure window control (help graphics)

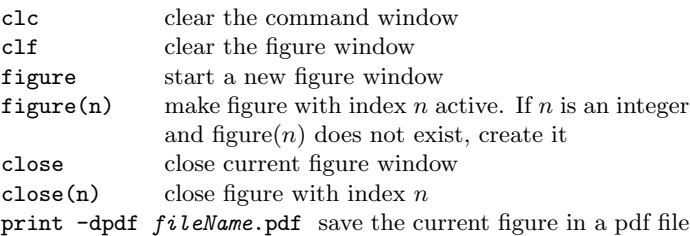

#### Plotting (help graph2d, help graph3d)

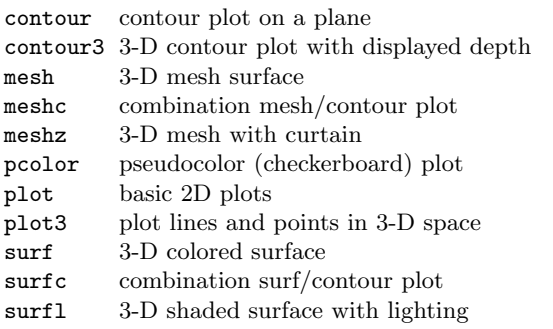

#### Plotting annotation (help graph2d, graph3d)

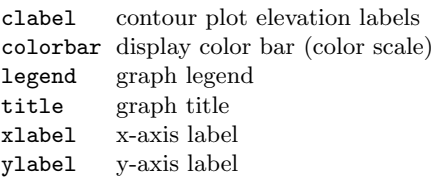

#### More about plotting (help graph2d, graph3d)

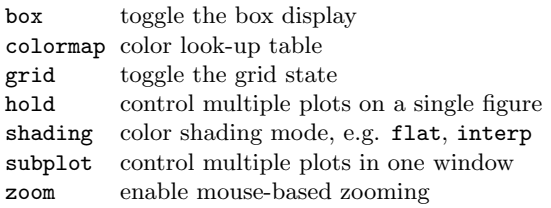

# Math functions (help elfun, datafun, matfun)

The following functions have their intuitive standard meaning: abs, exp, log, log10, log2, sqrt, sin, asin, cos, acos, tan, atan, floor, ceil, round, max, min, mean, median, norm, rank, det, inv, sort.

#### Performance monitoring (help timefun)

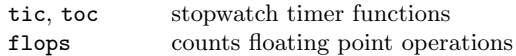